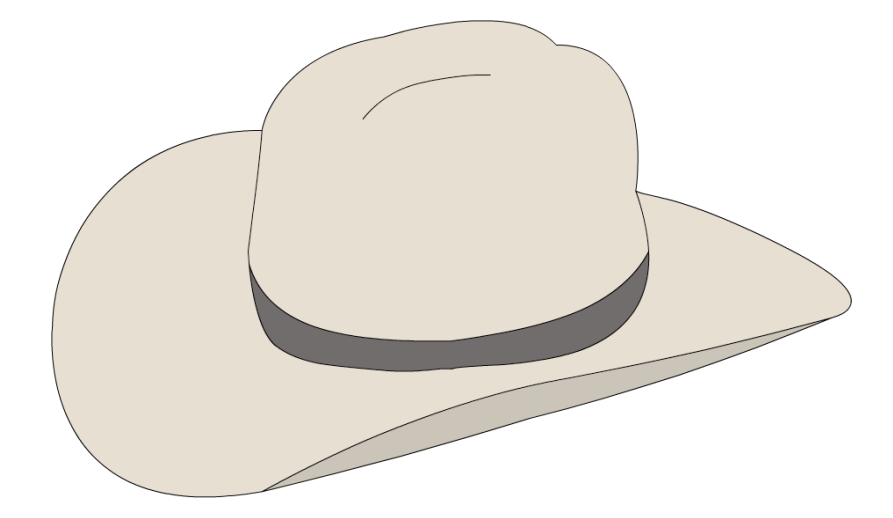

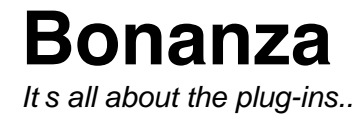

# Table of contents

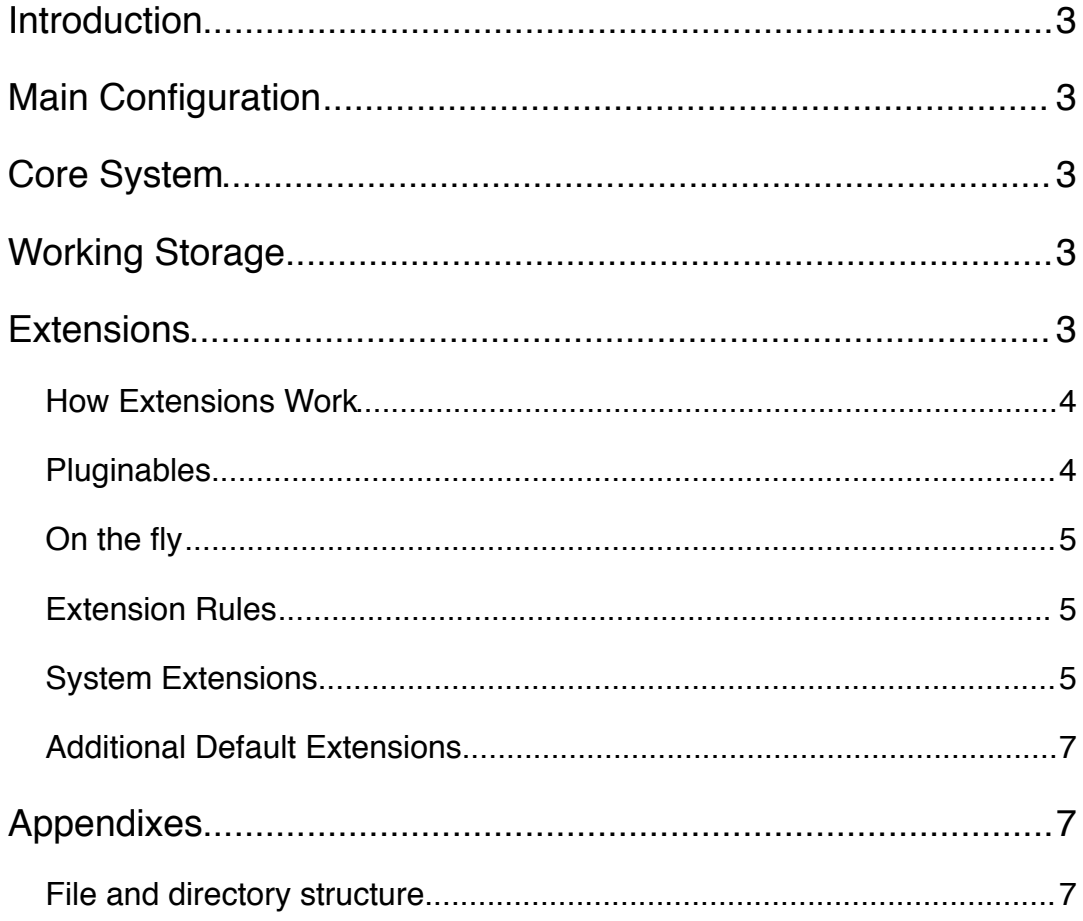

# <span id="page-2-0"></span>**Introduction**

Bonanza is a CMS (Content Management System) written in PHP 5, whose top features are:

- Customizability
- Extensibility
- 99,99% localized
- User-friendliness
- Completely documented for end-users and developers
- Security (Full protection against SQL attacks, JavaScript attacks, SPAM attacks, either vulgar, aggressive or retarded visitors)
- Formulate
- Minimal loading time
- Fast caching framework
- Advanced templates system

# <span id="page-2-1"></span>**Main Configuration**

These settings are implemented at system level and cannot be changed without editing code. Most of them can be set upon installation of the core system.

- Database connection string (e.g. 'mysql://root:pw@localhost/bonanza')
- Extension auto-load (e.g. Array [sys\_core, sys\_linker])
- Path Working Storage (e.g. 'WorkingStorage')

# <span id="page-2-2"></span>**Core System**

The system is a framework managing:

- Installing, activating, de-activating and uninstalling extensions
	- o Register pluginables
	- o Register plug-ins to the pluginables
	- o Run queries, calculate counter-queries
	- o Register libraries and make them available
- Loading extensions
	- o Load localizations

# <span id="page-2-3"></span>**Working Storage**

Any extension gets a directory to store temporary or cache data in the working storage. This is a world writable directory, whose path is specified in the configuration. This directory is preferable not in a web accessible place.

# <span id="page-2-4"></span>**Extensions**

What are extensions for, what can they do?

- Register *pluginables* (to the system)
- Register *plug-ins* (to the matching pluginable)
- Offer functions / libraries (for other extensions)

**Note:** register indicates that it only must be done once, meaning during the installation of the extension. The others are on the fly.

# <span id="page-3-0"></span>**How Extensions Work**

Upon installation of the extension, directories in the plug-ins folder will be submitted to the matching pluginable. The pluginable will process the data the way it needs to be done.

Extension indexes implement from the following abstract class.

```
abstract class Extension
{
      abstract private var requires;
      abstract private var install queries;
      public function install() { }; // Runs install queries
      public function activate() { }; // Calls pluginables
      public function deactivate() { }; // Calls pluginables
      public function uninstall() { }; // Runs uninstall queries
}
```
Upon installation the pluginables will be called with an install code. Upon uninstalling, the pluginables will be called with an uninstall code. The uninstaller also calculates the opposite of the installation queries, to undo them again. Extensions can be deactivated without uninstalling.

index.php contains following structure.

```
class Search implements Extension
{
      private var requires = array("sys_core", "sys_templater");
      private var install queries = array("");
}
```
If needed the install() and alike functions can be overwritten, if more needs to be done than just running queries.

# <span id="page-3-1"></span>**Pluginables**

Each pluginable receives a string (full path to directory) when a new plug-in wishes to join in. This string consists of the directory name of the new plug-in. The system makes sure plug-ins are submitted to the correct pluginable. The pluginable verifies if the new plug-in has all requirements (following his own protocol).

- A new extension is being activated.
- The system looks for pluginables and adds them to the list of available pluginables. If pluginables are found, all currently installed extensions will be checked for plug-ins for this pluginable.
- The system looks for plug-ins and submits them to the correct pluginable.
- If a pluginable receives a new plug-ins it handles it it's own way.

### <span id="page-4-0"></span>**On the fly**

Some plug-ins may be created after the extension was already installed. i.e. paginator submits new links to the sys\_linker when a new static page is created. There will be a world writable plug-in folder available in the working storage directory.

#### <span id="page-4-1"></span>**Extension Rules**

When an extension is uploaded, the system calculates a hash and verifies whether the extension is approved by us via a link similar to:

<http://www.bonanza.com/certifcate?hash=b7104130175d92728c29d84a22a736fd>

The Bonanza server will keep a list of extensions they have validated. People who wants their extension validated must submit them in a special section of the Bonanza site.

Following rules must be obeyed.

- Main language must be English
- Security
- Correct use of system's and other extensions functionalities
	- o Localizations (no hard coded languages)
	- o Templates (no hard coded html/CSS)
	- o No useless or duplicate code

Certificated extensions will be marked positively upon installation; otherwise there will be a warning that there might be risk.

#### <span id="page-4-2"></span>**System Extensions**

This is a list of extension that are part of the Bonanza Core System.

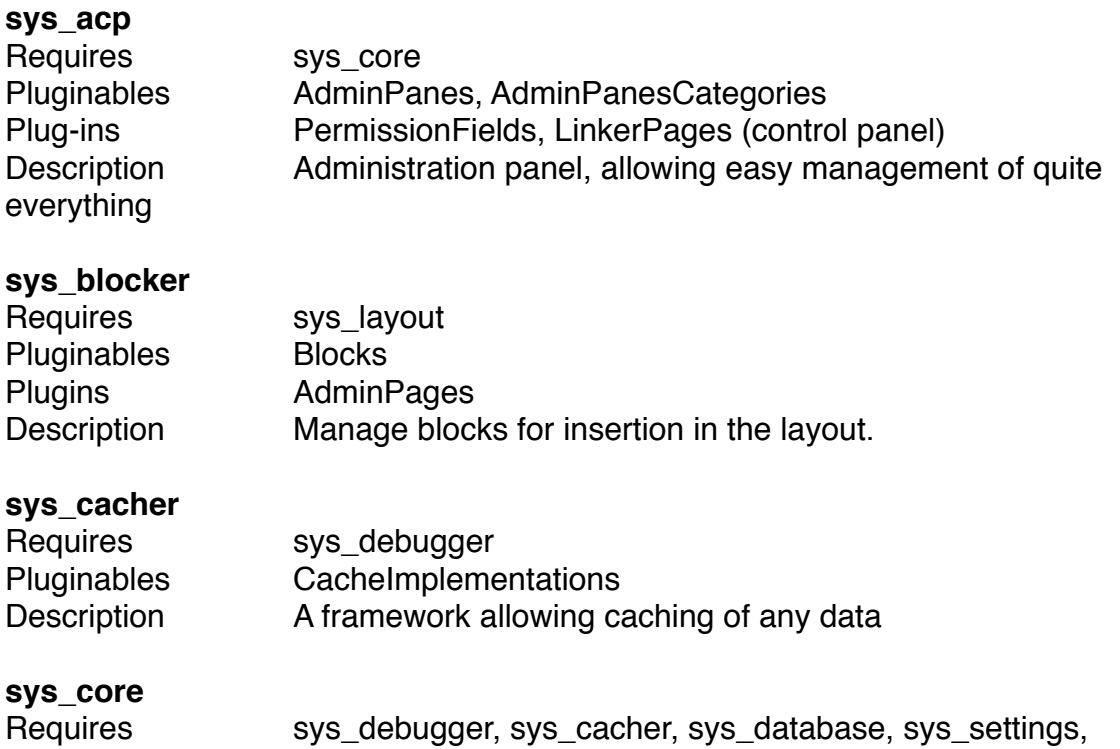

sys\_user, sys\_permissions

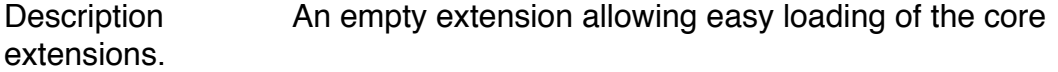

## **sys\_database**

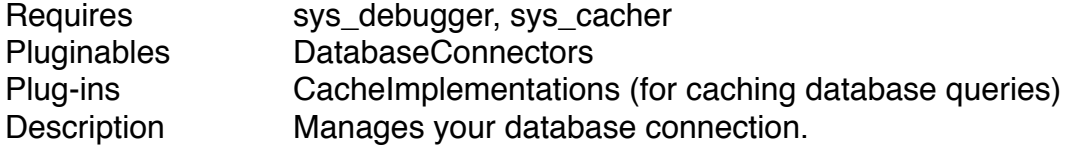

**sys\_debugger** Requires nothing Description Handles debug information, catches errors and handles them in a clean way.

# **sys\_formulate**

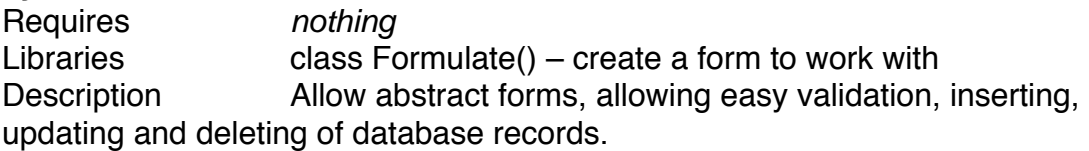

### **sys\_layouter**

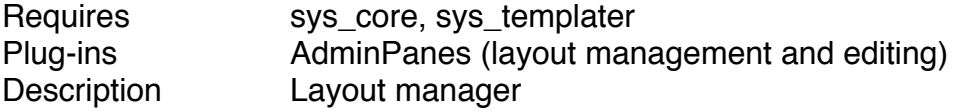

# **sys\_linker**

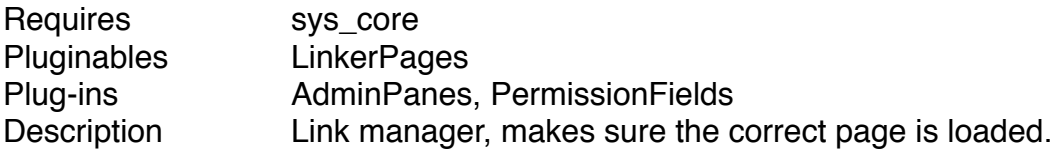

# **sys\_permissions**

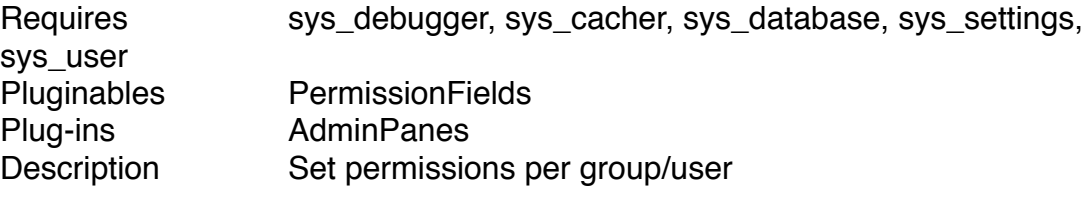

# **sys\_settings**

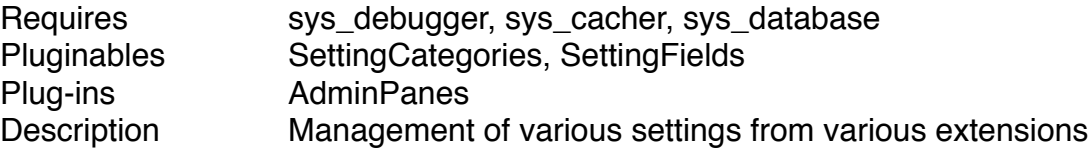

### **sys\_templater**

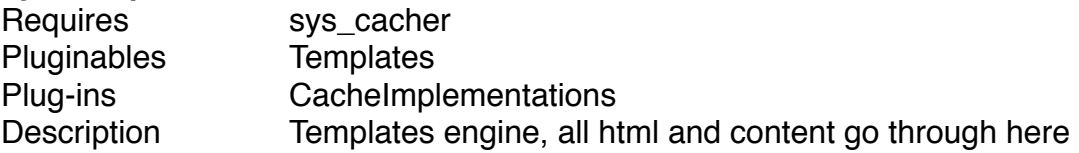

#### **sys\_textarea**

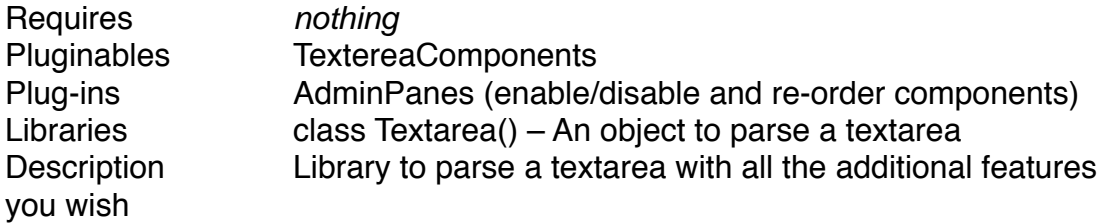

#### **sys\_url\_rewrite**

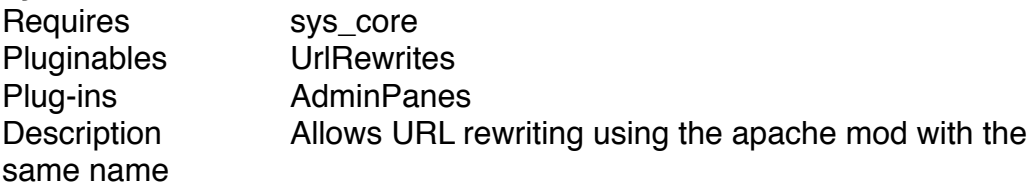

#### **sys\_user**

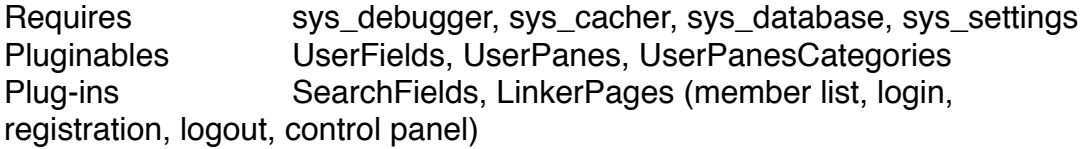

#### <span id="page-6-0"></span>**Additional Default Extensions**

Extensions that aren't part of the BCS, but will be made by us and shipped by default.

# **Search**

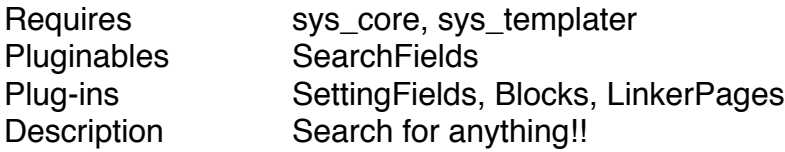

# **Paginator**

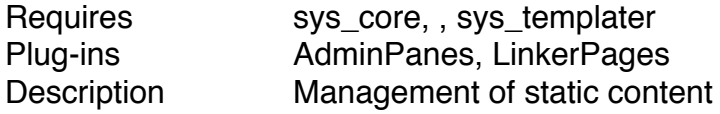

# <span id="page-6-1"></span>**Appendixes**

#### <span id="page-6-2"></span>**File and directory structure**

Files are in *italic*, the other entries are directories.

- Extensions
	- o Paginator
	- o Search
		- index.php
		- **Localizations**
		- Plugins
			- SettingFields
			- Blocks
- LinkerPages
- Pluginables<br>Pluginables<br>Seard
	- **SearchFields**
- index.php
- Plugins<br>• System
- **System** 
	- o Extensions
		- sys\_acp
		- sys\_blocker
		- sys\_cacher
		- sys\_core
		- sys\_database
		- sys\_debugger
		- sys\_formulate
		- sys\_layouter
		- sys\_linker
		- sys\_permissions
		- sys\_settings
		- sys\_templater
		- sys textarea
		- sys\_url\_rewrite
		- sys\_user
	- o Plugins
		- AdminPanes
		- AdminPanesCategories
		- DatabaseConnectors
		- **EXTERED** TextareaComponents
			- BBCode<br>• Smilios
			- Smilies<br>• Attenbra
			- **Attachments**
		- **UserFields**
	- **Working Storage** 
		- o Plugins
		- o Extensions
			- sys\_debugger
			- sys\_linker
			- $e$ tc…